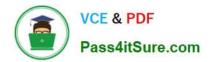

# C2090-560<sup>Q&As</sup>

PureData System for Analytics v7.1

## Pass IBM C2090-560 Exam with 100% Guarantee

Free Download Real Questions & Answers **PDF** and **VCE** file from:

https://www.pass4itsure.com/c2090-560.html

100% Passing Guarantee 100% Money Back Assurance

Following Questions and Answers are all new published by IBM Official Exam Center

Instant Download After Purchase

100% Money Back Guarantee

😳 365 Days Free Update

800,000+ Satisfied Customers

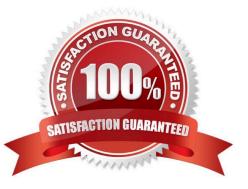

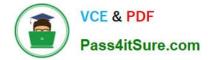

#### **QUESTION 1**

How can an IBM Tivoli Endpoint Manager (TEM) master operator allow a TEM Console operator to manage a group of computers?

- A. deploy the Assign Management Rights Fixlet
- B. right-click on the operator and select the Assign User Management Rights option
- C. right-click on the operator and select the Change User Management Rights option
- D. use the Administration Tool to change the operator type from non-master to master

Correct Answer: B

#### **QUESTION 2**

Which two methods are supported for installing the IBM Tivoli Endpoint Manager (TEM) Console? (Choose two.)

- A. use the TEM Console Deployment Tool
- B. use a pre-defined Fixlet from another TEM Console
- C. download the console installer file from http://support.bigfix.com
- D. use the Active Directory Console Installer Wizard that is created when the TEM Server installer is run
- E. copy the installation folder to the target system and run setup.exe with an account that is a local administrator

Correct Answer: BE

#### **QUESTION 3**

A. TCP pings are used to initiate all communications between each component.

B. UDP pings are used to initiate all communications between each component.

C. UDP pings from the TEM Server to TEM Relays or TEM Relay to TEM Relay; TCP pings from the TEM Server or TEM Relays to the TEM Agents.

D. UDP pings from the TEM Server or TEM Relays to the TEM Agents; TCP pings from the TEM Server to the TEM Relays or TEM Relay to TEM Relay.

Correct Answer: D

#### **QUESTION 4**

What is the major consumer of network bandwidth by IBM Tivoli Endpoint Manager V8.1 (TEM) for Lifecyle Management?

- A. The updates to each subscribed site for each TEM Agent.
- B. The heartbeat packets sent by a TEM Agent to the TEM Server.
- C. The downloading of files for patching or software installations on the TEM Agent.
- D. The use of ICMP pings by the TEM Agent when Automatic Relay Selection is enabled.

Correct Answer: C

### **QUESTION 5**

Can an IBM Tivoli Endpoint Manager operator create an analysis that is applicable only on AIX agents?

- A. No, analysis on AIX is not supported.
- B. Yes, only using a proper Relevance statement.
- C. Yes, only after deploying the appropriate AIX agent Fixlet.
- D. No, an analysis does not have a Relevance section and is always applicable to any agent.

Correct Answer: B

C2090-560 PDF Dumps

C2090-560 VCE Dumps C2090-5

C2090-560 Exam Questions